Правительство Санкт-Петербурга Комитет по науке и высшей школе

Санкт-Петербургское государственное бюджетное профессиональное образовательное учреждение «АКАДЕМИЯ ТРАНСПОРТНЫХ ТЕХНОЛОГИЙ»

ПРИНЯТО на заседании педагогического совета Протокол от «26» апреля 2023 г. № 5

### УТВЕРЖДЕНО

Приказом директора СПб ГБПОУ «АТТ» от «26» апреля 2023 г. № 872/149а

# **РАБОЧАЯ ПРОГРАММА**

 ДОКУМЕНТ ПОДПИСАН ЭЛЕКТРОННОЙ ПОДПИСЬЮ

Сертификат: 51E4F9F4003A6C1DB6E3482902CD8CCB Владелец: Корабельников Сергей Кимович Действителен: с 12.04.2023 до 05.07.2024

Дисциплина: ОП. 09 Информационные технологии в профессиональной деятельности

Специальность: 23.02.05 Эксплуатация транспортного электрооборудования и автоматики (по видам транспорта, за исключением водного) (базовая подготовка

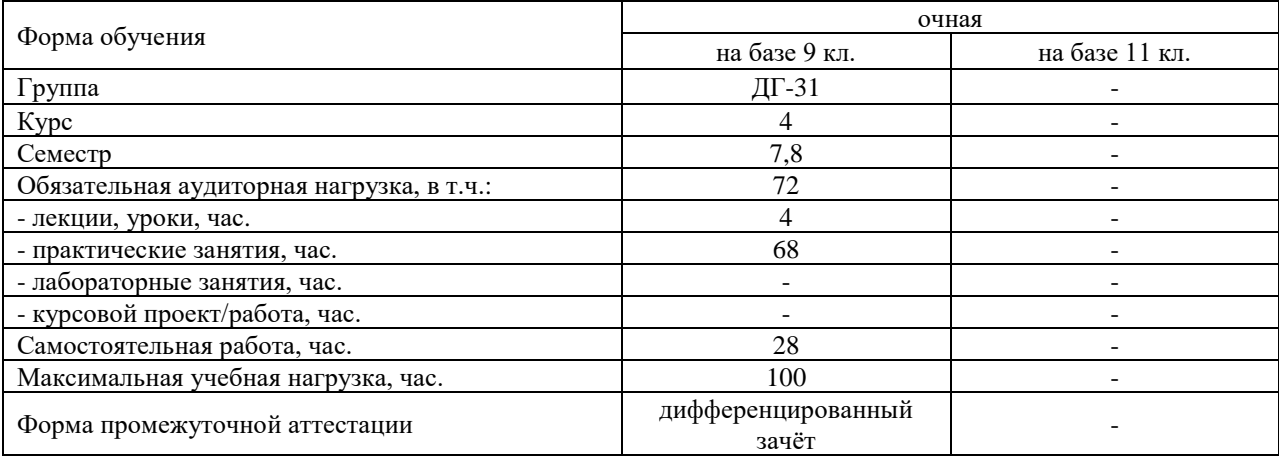

Рабочая программа составлена в соответствии с требованиями Федерального государственного образовательного стандарта (далее ФГОС) среднего профессионального образования (далее СПО) по специальности 23.02.05 Эксплуатация транспортного электрооборудования и автоматики (по видам транспорта, за исключением водного) (базовая подготовка) утвержденного приказом Министерства образования и науки РФ № 387 от 22.04.2014 года.

Разработчик:

Преподаватель СПб ГБПОУ «АТТ» Занозина Е.Л.

Рассмотрено и одобрено на заседании цикловой комиссии № 5 «Информационные технологии» Протокол № 8 от «09» марта 2023 г.

Председатель ЦК Чернова А.А.

Проверено:

Зав. библиотекой Кузнецова В.В.

Методист Потапова Ю.В.

Зав. Методическим кабинетом Мельникова Е.В.

Рекомендовано и одобрено: Методическим советом СПб ГБПОУ «АТТ» Протокол № 4 от «29» марта 2023 г.

Председатель Методического совета Вишневская М.В., зам. директора по УР

Акт согласования с работодателем № 6 от «26» апреля 2023 г.

### **Содержание**

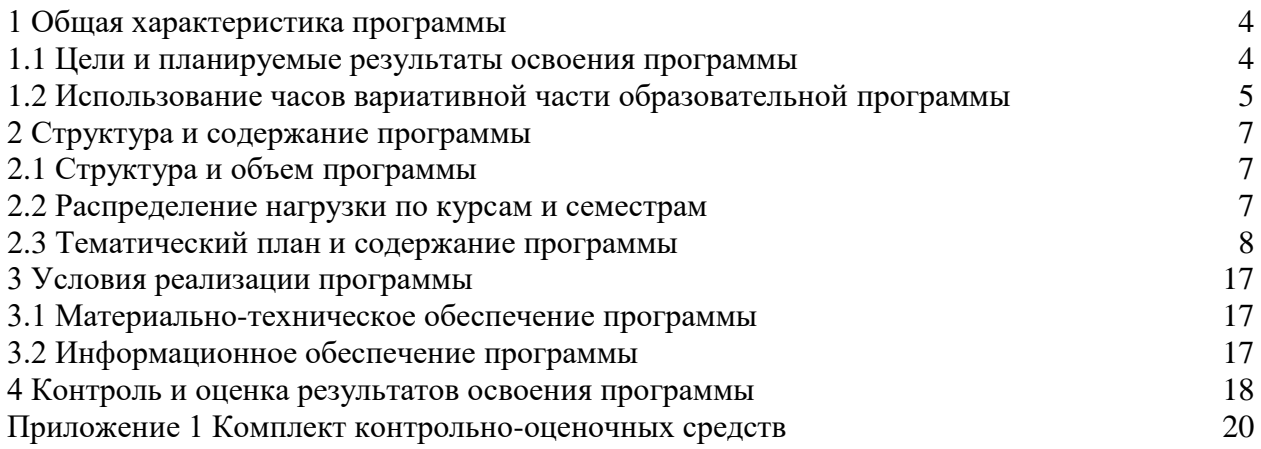

### **1 Общая характеристика программы**

### **1.1 Цели и планируемые результаты освоения программы**

#### **Цели учебной дисциплины:**

- сформировать знания об основных научных представлениях, об информации, информационных процессах, системах и технологиях;

- развитие познавательных интересов, интеллектуальных и творческих способностей средствами ИКТ;

- развитие специфических форм мышления – логического, алгоритмического и системного мышления;

- выработка навыков применения средств ИКТ в повседневной жизни, при выполнении индивидуальных и коллективных проектов в учебной деятельности, дальнейшем освоении профессии, востребованных на рынке труда.

**Задачи учебной дисциплины:** в результате изучения обучающийся должен иметь следующие умения и знания.

Уметь:

У1- выполнять расчеты с использованием прикладных компьютерных программ;

У2- использовать технологии сбора, размещения, хранения, накопления,

преобразования и передачи данных в профессионально ориентированных информационных системах;

У3- обрабатывать и анализировать информацию с применением программных средств и вычислительно техники;

У4 - получать информацию в локальных и глобальных компьютерных сетях;

У5 - применять графические редакторы для создания и редактирования

изображений.

Знать:

З1 - базовые системные программные продукты и пакеты прикладных программ (текстовые редакторы, электронные таблицы, системы управления базами данных, графические редакторы, информационно-поисковые системы);

З2 - основные методы и приемы обеспечения информационно безопасности;

З3 - основные положения и принципы автоматизированной обработки и передачи информации;

З4 - основные принципы, методы и свойства информационных и

телекоммуникационных технологий в профессиональной деятельности.

### **Изучение дисциплины направлено на формирование следующих общих и профессиональных компетенций или их составляющих (элементов).**

Общие компетенции.

ОК 02. Организовывать собственную деятельность, выбирать типовые методы и способы выполнения профессиональных задач, оценивать их эффективность и качество

ОК 04. Осуществлять поиск и использование информации, необходимой для эффективного выполнения профессиональных задач, профессионального и личностного развития.

ОК 05. Использовать информационно-комуникационные технологии в профессиональной деятельности

ОК 09. Ориентироваться в условиях частой смены технологий в профессиональной деятельности.

Профессиональные компетенции.

ПК 1.4. Составлять дефектные ведомости и отчетную документацию.

ПК 2.3. Выбирать оптимальные решения в не стандартных ситуациях

ПК 3.1. Разрабатывать технологические процессы изготовления и ремонта деталей, узлов и изделий транспортного электрооборудования в соответствии с нормативной документацией.

ПК 3.2 Проектировать и рассчитывать технологические приспособления для

производства и ремонта деталей, узлов и изделии транспортного электрооборудования в соответствии с требованиями Едино системы конструкторской документации (далее – ЕСКД).

ПК 3.4 Оформлять конструкторскую и технологическую документацию.

### **1.2 Использование часов вариативной части образовательной программы**

Дисциплина входит в профессиональный) учебный цикл и учебный цикл и полностью состоит из часов вариативной части.

## **2 Структура и содержание программы**

# **2.1 Структура и объем программы**

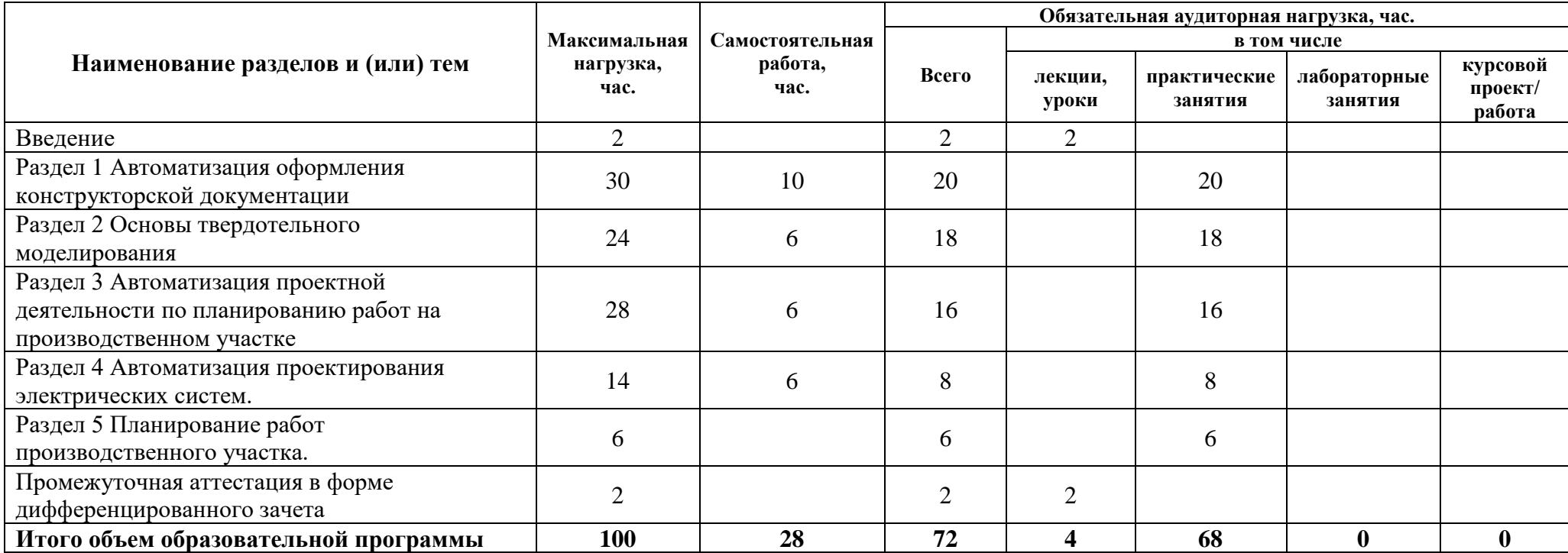

## **2.2 Распределение часов по курсам и семестрам**

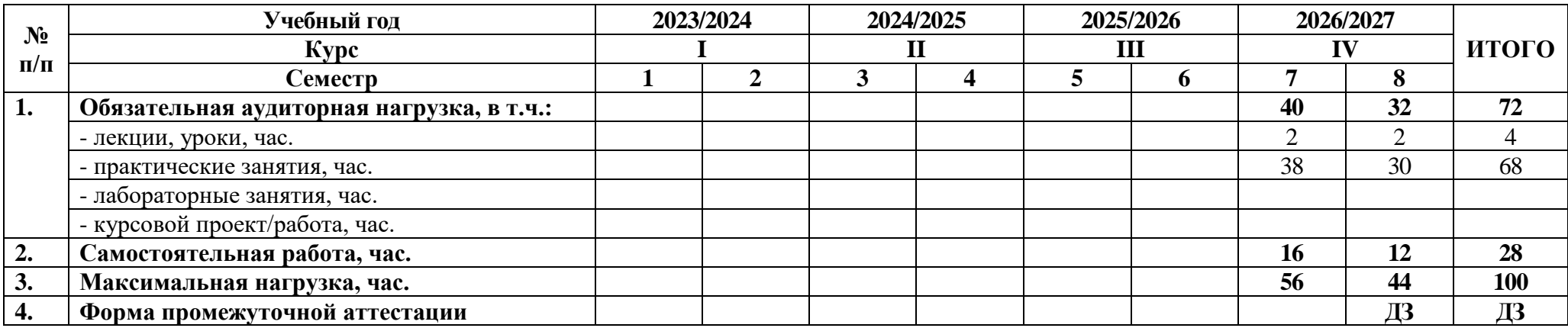

## **2.3 Тематический план и содержание программы**

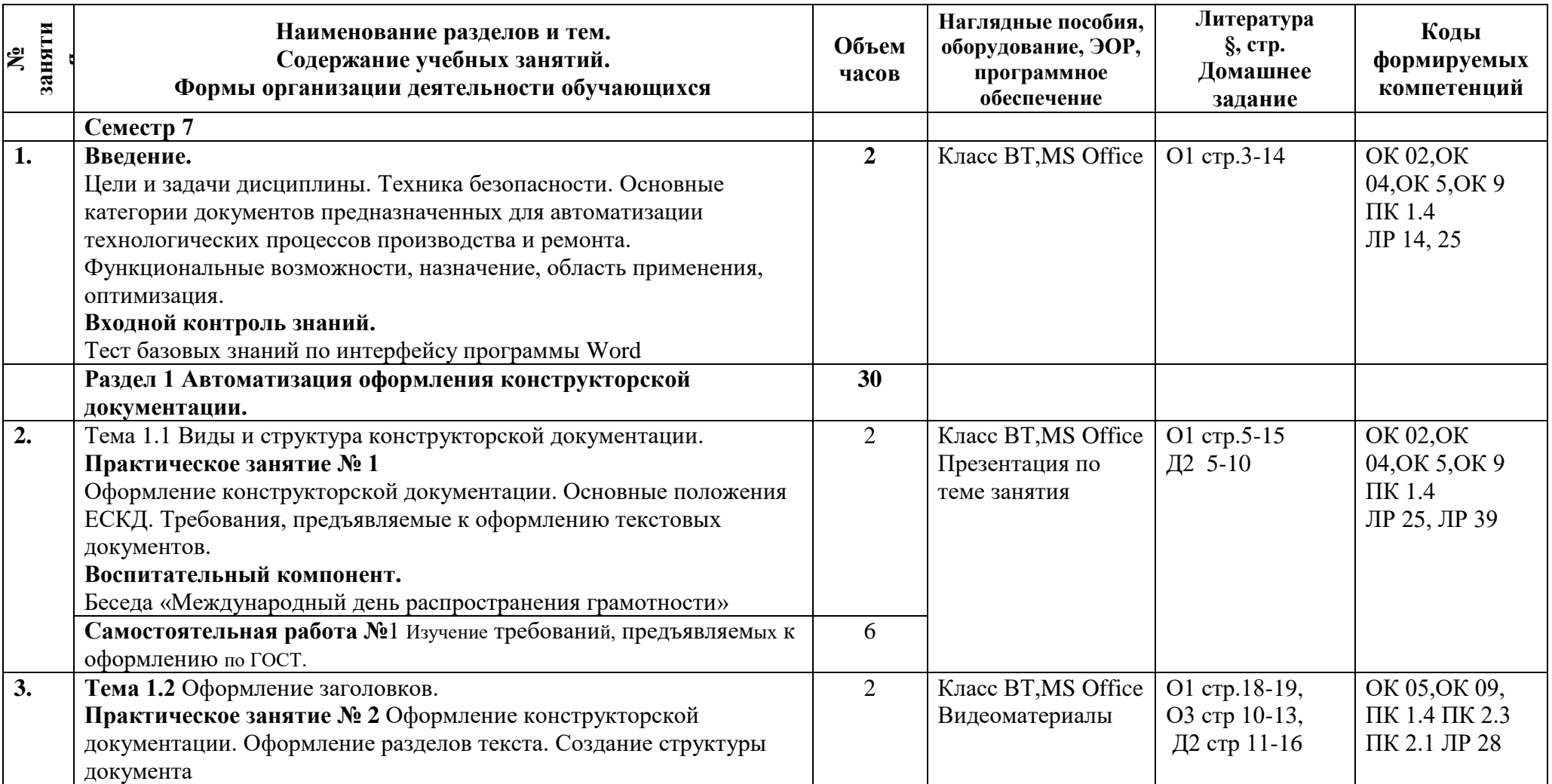

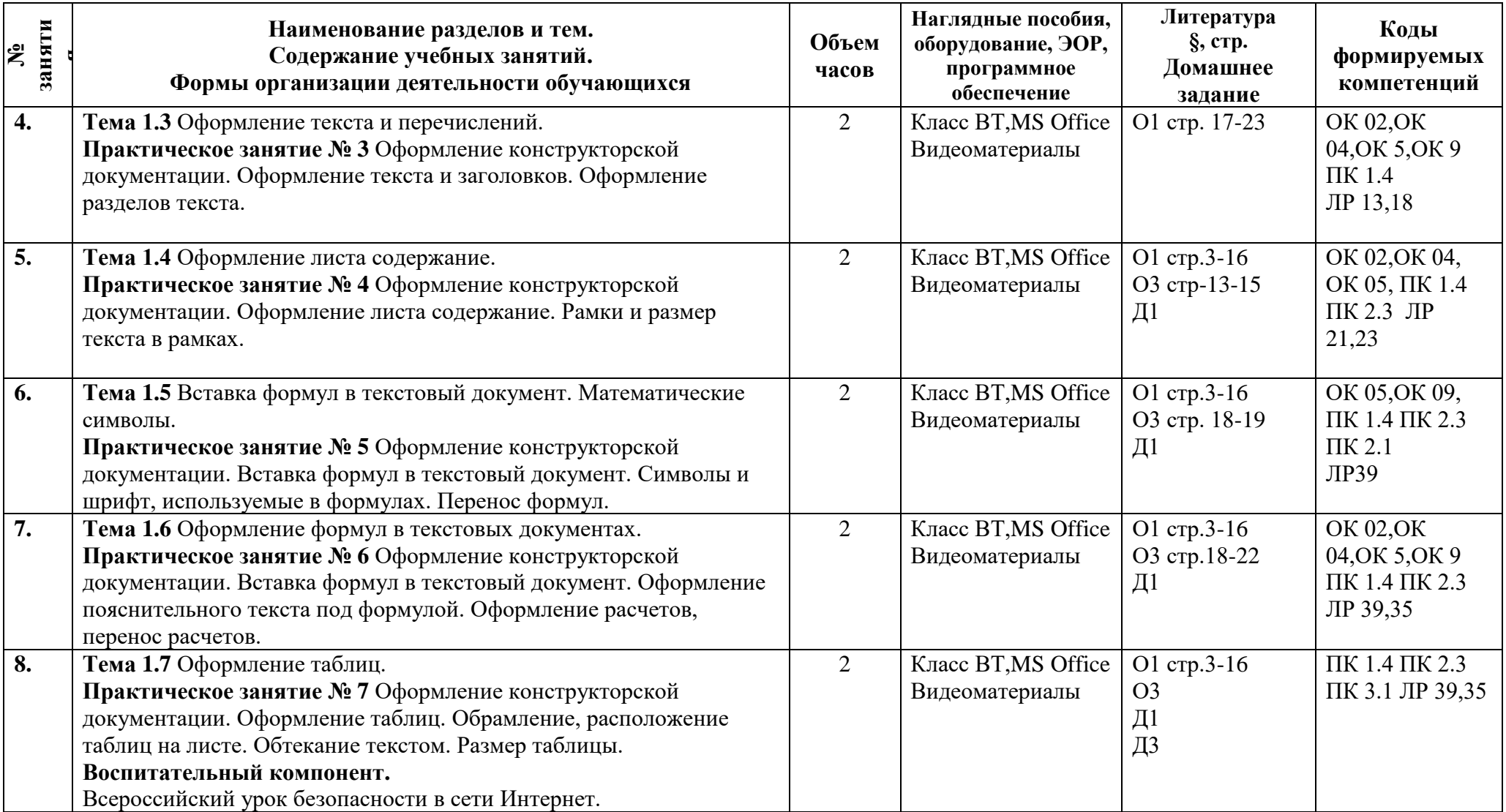

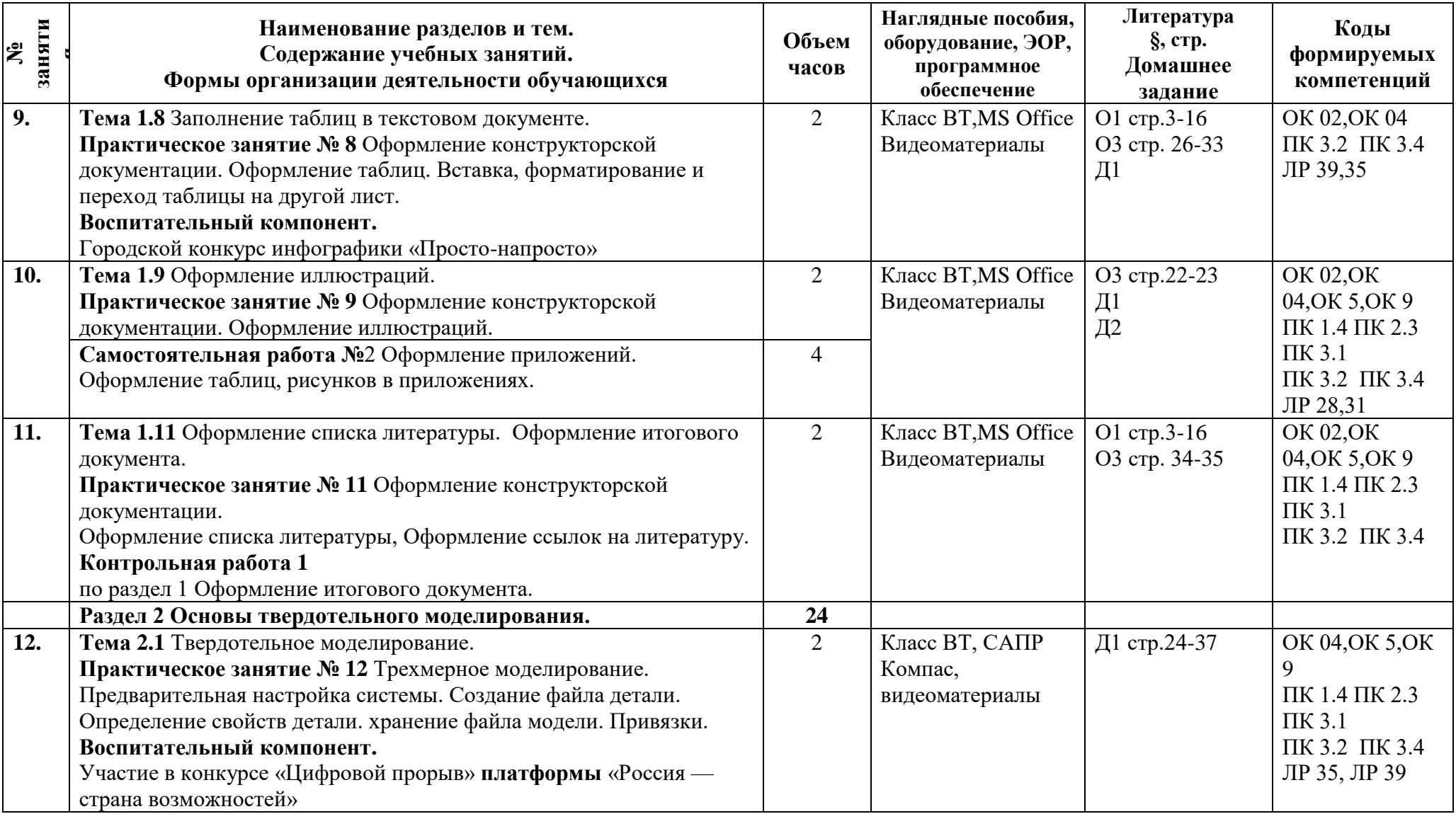

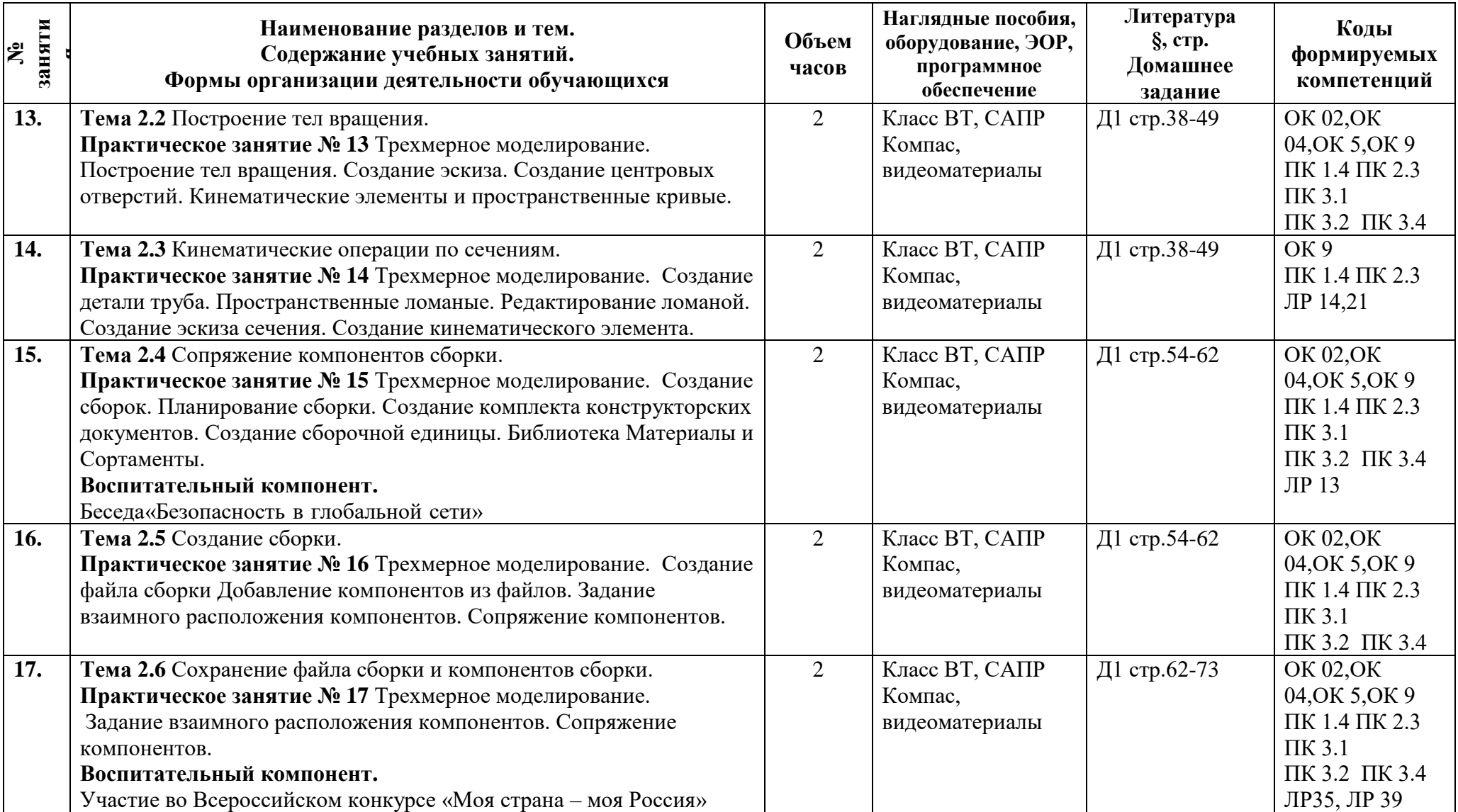

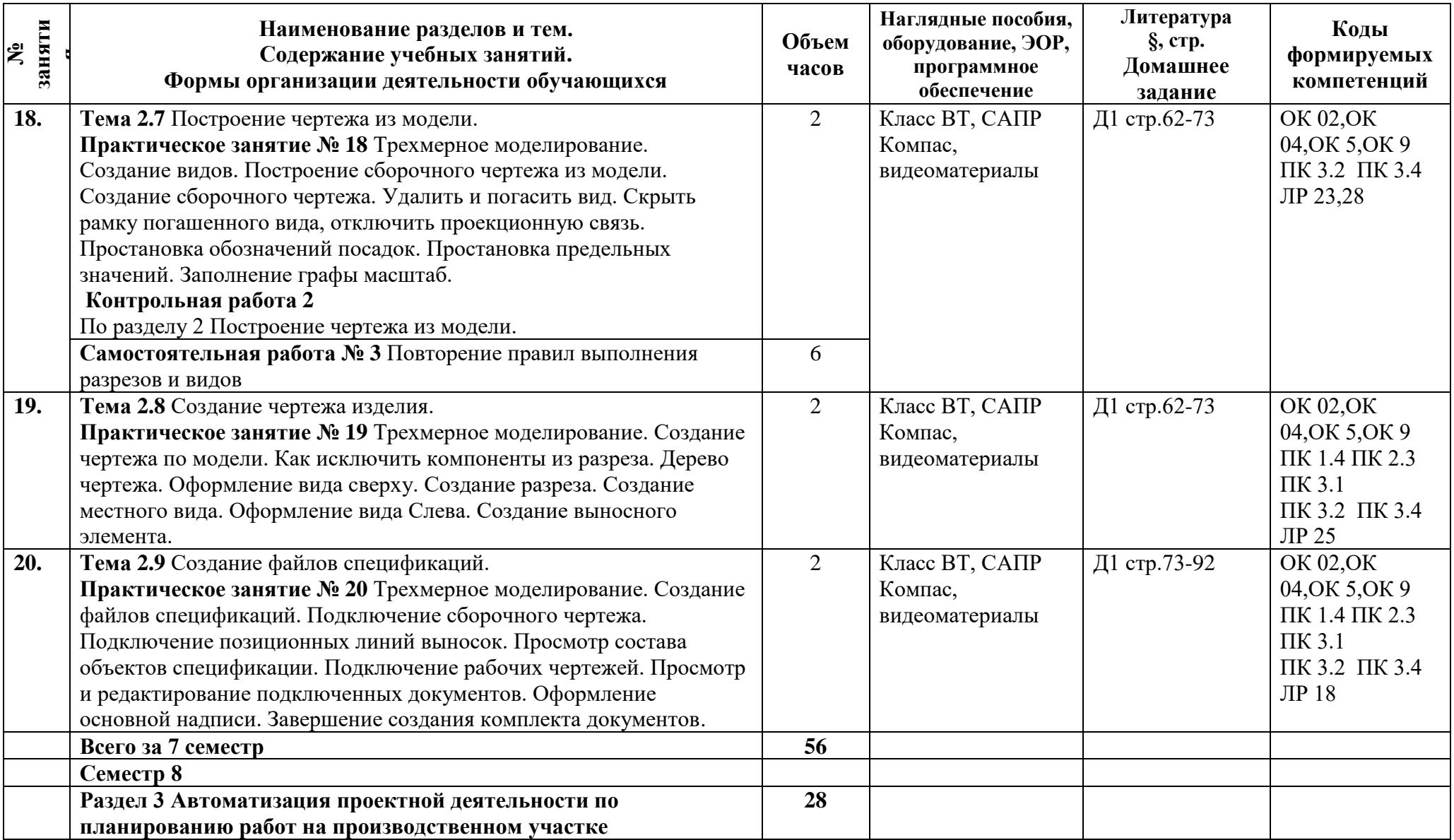

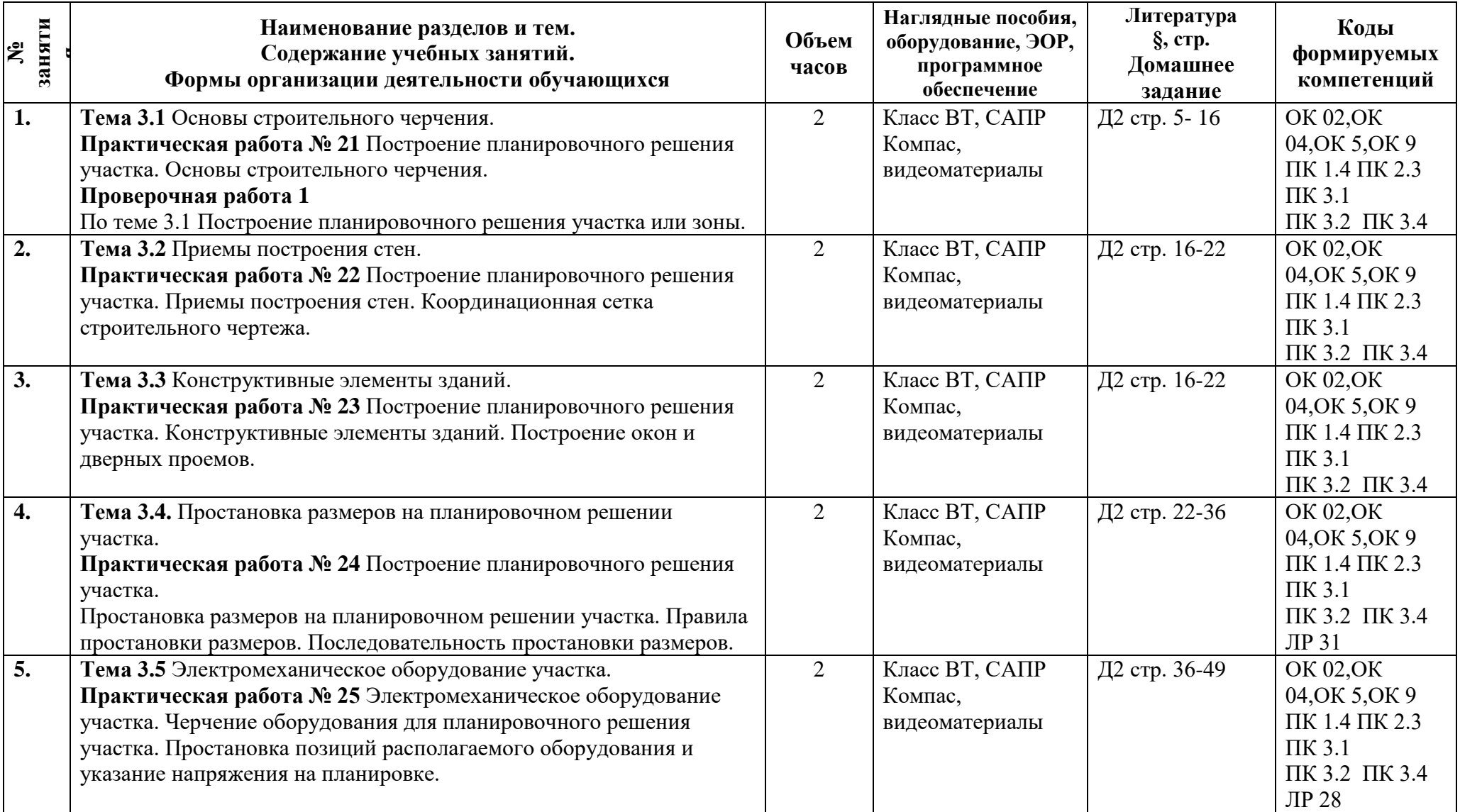

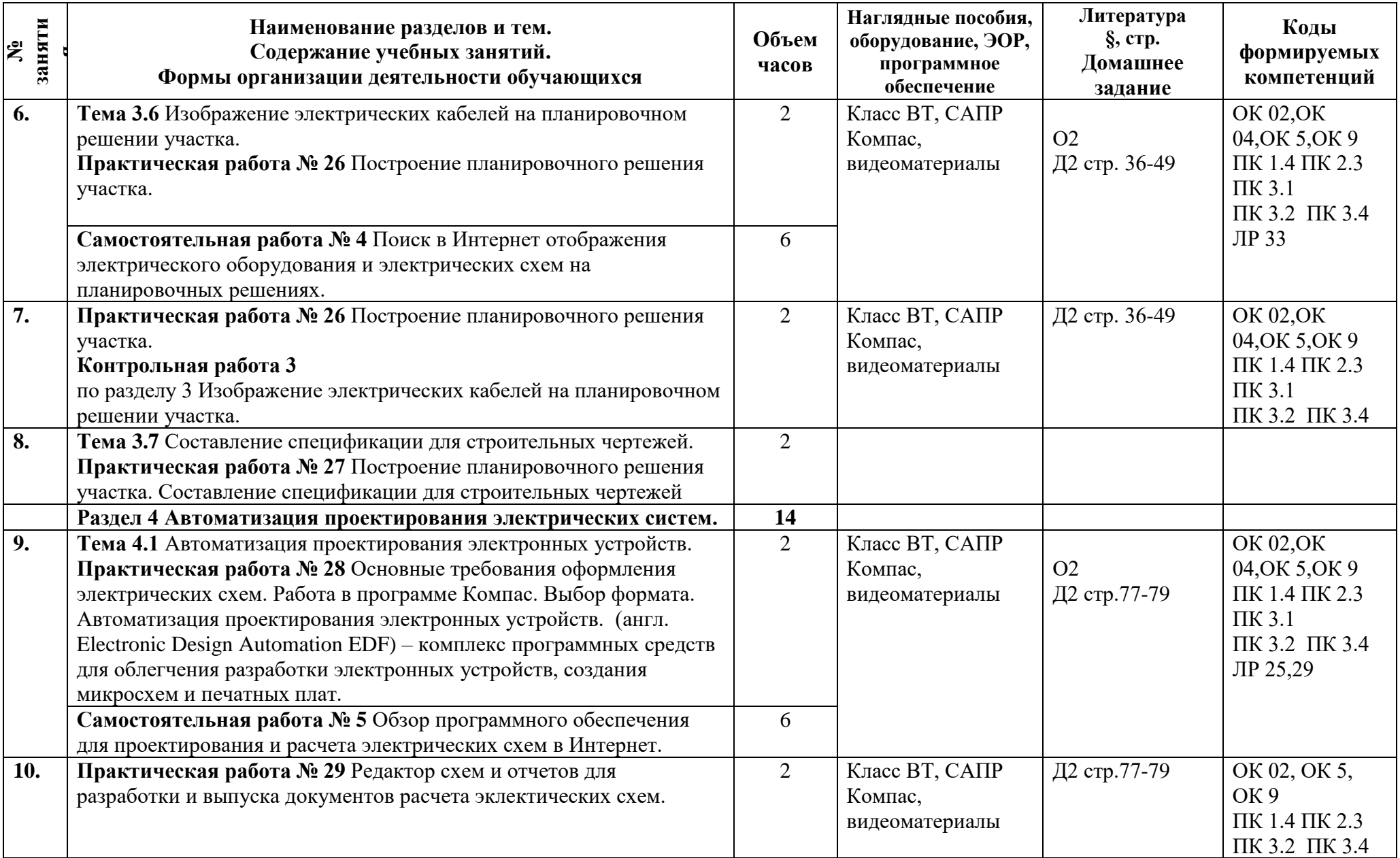

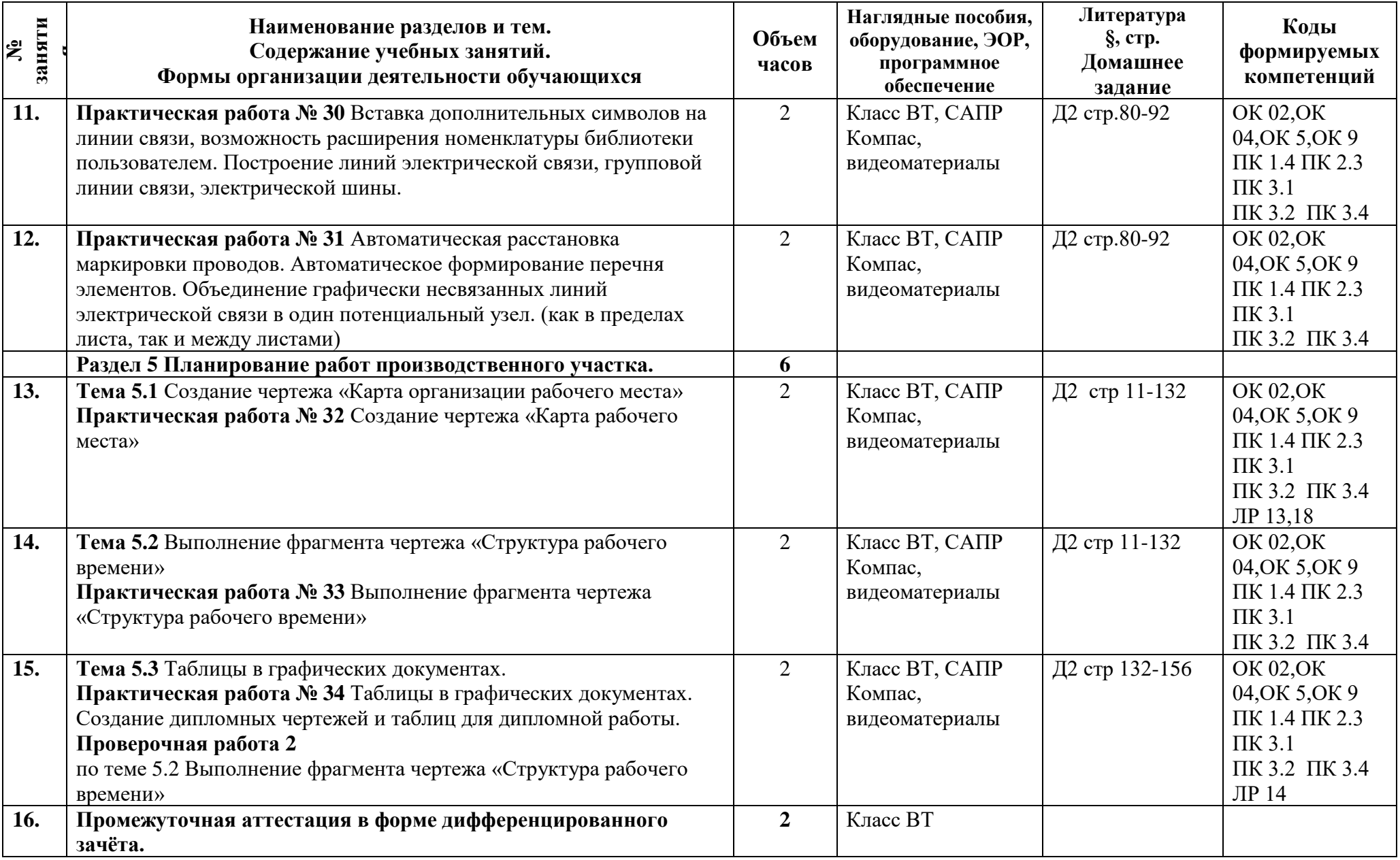

![](_page_15_Picture_68.jpeg)

### **3.1. Материально-техническое обеспечение программы**

Для реализации программы предусмотрены учебные помещения.

1) кабинет «Информационные технологий в профессиональной деятельности, оснащённый:

- посадочные места по количеству обучающихся;

- рабочее место преподавателя;

- комплект учебно-методической документации;

- комплект учебников (учебных пособий) по количеству обучающихся;

- учебные наглядные пособия(таблицы, плакаты);

- компьютер с лицензионным программным обеспечением и мультимедиапроектор;

- медиатека.

### **3.2. Информационное обеспечение обучения**

Для реализации программы библиотечный фонд образовательной организации имеет печатные и/или электронные образовательные и информационные ресурсы, рекомендуемые для использования в образовательном процессе.

### **Основные источники:**

О1 **Афонин А.М**., Теоретические основы разработки и моделирования систем автоматизации : учебное пособие / А.М. Афонин, Ю.Н. Царегородцев, А.М. Петрова, Ю.Е. Ефремова. — Москва : ИНФРА-М, 2021. — 191 с. — (Высшее образование: Бакалавриат). - ISBN 978-5-16-016467-0. - Текст : электронный. - URL: https://znanium.com/catalog/product/1157187

О2 **Луценко Ю. А**. Методические рекомендации по выполнению внеаудиторной самостоятельной работы/ Ю.А.Луценко. –СПб; АТТ 2020 13 с.

О3 **Силенок Н.Н.**, Оформление текстового документа для дипломного и курсового проектирования: метод. Рекоменд. Для студентов [Текст]/ Н.Н. Силенок, под.– Изд. 3-е перераб. и доп. СПб, АТТ 2018 – 81 с.

### **Дополнительные источники:**

Д1 **Опарин, С. Г**., Здания и сооружения. Архитектурно-строительное проектирование : учебник и практикум для среднего профессионального образования / С. Г. Опарин, А. А. Леонтьев. — Москва : Издательство Юрайт, 2021 — 283 с. — (Профессиональное образование). — ISBN 978-5-534-02359-6. — Текст : электронный // ЭБС Юрайт [сайт]. — URL:<https://urait.ru/bcode/437309>

Д2 **Рачков, М. Ю**. Автоматизация производства : учебник для среднего профессионального образования / М. Ю. Рачков. — 2-е изд., испр. и доп. — Москва : Издательство Юрайт, 2021 — 182 с. — (Профессиональное образование). — ISBN 978-5- 534-12973-1. — Текст : электронный // ЭБС Юрайт [сайт]. — URL: <https://urait.ru/bcode/448680>

### **4 Контроль и оценка результатов освоения программы**

![](_page_17_Picture_375.jpeg)

![](_page_18_Picture_89.jpeg)

**Приложение 1 к Рабочей программе**

# **КОМПЛЕКТ КОНТРОЛЬНО-ОЦЕНОЧНЫХ СРЕДСТВ**

Дисциплина: ОП. 09 Информационные технологии в профессиональной деятельности

Специальность: 23.02.05 Эксплуатация транспортного электрооборудования и автоматики (по видам транспорта, за исключением водного) (базовая подготовка)

![](_page_19_Picture_88.jpeg)

### Разработчик:

Преподаватель СПб ГБПОУ «АТТ» Занозина Е.Л.

Рассмотрено и одобрено на заседании цикловой комиссии № 5 «Информационные технологии» Протокол № 8 от «09» марта 2023 г.

Председатель ЦК Чернова А.А.

Проверено:

Методист Потапова Ю.В.

Зав. методическим кабинетом Мельникова Е.В.

Рекомендовано и одобрено: Методическим советом СПб ГБПОУ «АТТ» Протокол № 4 от «29» марта 2023 г.

Председатель Методического совета Вишневская М.В., зам. директора по УР

Акт согласования с работодателем № 6 от «26» апреля 2023 г.

Принято на заседании педагогического совета Протокол №5 от «26» апреля 2023 г.

Утверждено Приказом директора СПБ ГБПОУ «АТТ» № 872/149а от «26» апреля 2023 г.

### **1 Паспорт комплекта контрольно-оценочных средств**

### **1.1 Общие положения**

Контрольно-оценочные средства (КОС) предназначены для контроля и оценки образовательных достижений обучающихся, освоивших программу по учебной дисциплине ОП.09 Информационные технологии в профессиональной деятельности

Комплект КОС включают контрольные материалы для проведения промежуточной аттестации в форме дифференцированного зачёта.

## **1.2 Распределение контрольных заданий по элементам умений и знаний**

![](_page_22_Picture_199.jpeg)

![](_page_23_Picture_279.jpeg)

![](_page_24_Picture_119.jpeg)

Условные обозначения: ПР – практическая работа; КР – контрольная работа; Пр – проверочная работа.

### **2 Пакет экзаменатора**

### **2.1 Условия проведения**

Условия проведения: дифференцированный зачёт проводится одновременно для всей группы на последнем занятии путём выведения средней оценки за все запланированные программой практические и самостоятельные работы.

Условия приема: допускаются до сдачи дифференцированных зачётов студенты, выполнившие все практические задания и имеющие положительные оценки по итогам их выполнения.

Количество контрольных заданий:

- три контрольные работы;

- две проверочных работы;

- три практические работы.

Время проведения: 90 минут.

Требования к содержанию, объему, оформлению и представлению: дифференцированный зачёт включает все контрольные задания

Оборудование: не используется.

Учебно-методическая и справочная литература: не используется.

Порядок подготовки: с условиями проведения и критериями оценивания студенты ознакомляются на первом занятии по дисциплине, контрольные задания проводятся в течение курса обучения.

Порядок проведения: преподаватель озвучивает итоги по результатам текущих контрольных заданий, проводит собеседование со студентами, имеющими академические задолженности и претендующих на более высокую оценку.

### **2.2 Критерии и система оценивания**

«Отлично» – теоретическое содержание курса освоено полностью, без пробелов, умения сформированы, все предусмотренные программой учебные задания выполнены, качество их выполнения оценено высоко.

«Хорошо» – теоретическое содержание курса освоено полностью, без пробелов, некоторые умения сформированы недостаточно, все предусмотренные программой учебные задания выполнены, некоторые виды заданий выполнены с ошибками.

«Удовлетворительно» – теоретическое содержание курса освоено частично, но пробелы не носят существенного характера, необходимые умения работы с освоенным материалом в основном сформированы, большинство предусмотренных программой обучения учебных заданий выполнено, некоторые из выполненных заданий содержат ошибки.

«Неудовлетворительно» – теоретическое содержание курса не освоено, необходимые умения не сформированы, выполненные учебные задания содержат грубые ошибки.

### **3 Пакет экзаменующегося**

### **3.1 Перечень контрольных заданий к дифференцированному зачёту**

**1 Контрольная работа 1** Оформление итогового документа.

**2 Контрольная работа 2** Построение чертежа из модели.

**3 Контрольная работа 3** Изображение электрических кабелей на планировочном решении участка

**4 Проверочная работа 1** Построение планировочного решения участка или зоны.

**5 Проверочная работа 2** Выполнение фрагмента чертежа «Структура рабочего времени»

**6 Практическое занятие № 6** Оформление конструкторской документации. Вставка формул в текстовый документ. Оформление пояснительного текста под формулой. Оформление расчетов, перенос расчетов.

**7 Практическое занятие № 18** Трехмерное моделирование.

Создание видов. Построение сборочного чертежа из модели.

**8 Практическое занятие № 25** Электромеханическое оборудование участка. Черчение оборудования для планировочного решения участка.

### **РЕЦЕНЗИЯ**

#### **на рабочую программу**

по дисциплине ОП. 09 Информационные технологии в профессиональной деятельности для специальности 23.02.05 Эксплуатация транспортного электрооборудования и автоматики (по видам транспорта, за исключением водного) (базовая подготовка)

Рабочая программа разработана Занозиной Е.Л., преподавателем СПб ГБПОУ «Академия транспортных технологий» Санкт-Петербурга.

Рабочая программа дисциплины ОП. 09 Информационные технологии в профессиональной деятельности составлена в соответствии с требованиями Федерального государственного образовательного стандарта среднего профессионального образования по специальности 23.02.05 Эксплуатация транспортного электрооборудования и автоматики (по видам транспорта, за исключением водного) (базовая подготовка), утверждённого приказом Министерства образования и науки РФ № 387 от 22.04.2014 года.

Рабочая программа содержит:

- общую характеристику дисциплины;

- структуру и содержание дисциплины;

- условия реализации дисциплины;

- контроль и оценку результатов освоения дисциплины;

- комплект контрольно-оценочных средств по дисциплине.

В общей характеристике дисциплины определены место дисциплины в учебном процессе, цели и планируемые результаты освоения учебной дисциплины.

В структуре определён объём учебной дисциплины, виды учебной работы и форма промежуточной аттестации.

Содержание дисциплины раскрывает тематический план, учитывающий целесообразность в последовательности изучения материала, который имеет профессиональную направленность. В тематическом плане указаны разделы и темы дисциплины, их содержание, объём часов, перечислены лабораторные и практические работы. Так же в содержании указаны общие и профессиональные компетенции на формирование которых направлено изучение дисциплины.

Условия реализации дисциплины содержат требования к минимальному материальнотехническому обеспечению и информационному обеспечению обучения: перечень рекомендуемых учебных изданий, дополнительной литературы и Интернет-ресурсов.

Контроль и оценка результатов освоения дисциплины осуществляется с помощью критериев и методов оценки по каждому знанию и умению.

Рабочая программа завершается приложением – комплектом контрольно-оценочных средств для проведение промежуточной аттестации по дисциплине.

Реализация рабочей программы дисциплины ОП. 09 Информационные технологии в профессиональной деятельности способствует в подготовке квалифицированных и компетентных специалистов по специальности 23.02.05 Эксплуатация транспортного электрооборудования и автоматики (по видам транспорта, за исключением водного) (базовая подготовка) и может быть рекомендована к использованию другими образовательными учреждениями профессионального и дополнительного образования, реализующими образовательную программу среднего профессионального образования.

#### Рецензент

Преподаватель ЦК №5 СПб ГБПОУ «АТТ» Чернова А.А.